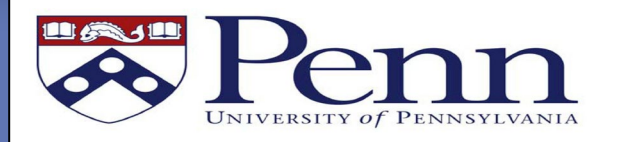

# Penn Global **Concur One-Page Guide**

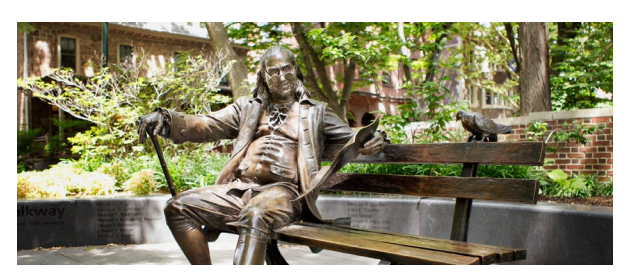

## *TRAVEL AND EXPENSE AT PENN*

Penn uses Concur for e-travel booking & expense reimbursement.

## *EXPENSE REPORT*

í

**Step 1: Individual creates & submits expense report.** The individual incurring the expense must be the one to hit the Submit button.

**Step 2: Report moves through approval process in Concur.** If rejected, the report is returned to the individual in Concur, w/comments from approver.

**Step 3: Approved expense report is processed for payment.** Payment is received 4 to 7 days from final approval (expect processing time to take 1-2 weeks for all approvals to be completed).

- Penn Travel Card transactions will be paid directly to the credit card company.
- Reimbursement of out of pocket business expenses paid by an individual will be sent directly to the direct deposit account that is used by Penn payroll (ADP/Visa Paycard).

**Receipts** should be in a digital format (scanned), and must be readable and verifiable. To attach receipts to a Concur expense report either:

- Email receipts from your mobile to *[receipts@concur.com](mailto:receipts@concur.com)*. Before emailing 1st receipt, do verification through Concur profile
- Upload scanned receipts directly into a Concur Expense Report from your computer

#### Delegates:

*Individuals may choose to assign another person to prepare their expense reports on their behalf.*

## Policies:

*For questions regarding policies (what is and is not allowable for reimbursement call 215-746-4357).*

#### *[Tips and Tricks for the TEM system](http://cms.business-services.upenn.edu/penntravel/temtipsandtricks.html)*:

*For technical support, or how to submit/create specific expense lines or reports call 6-HELP to speak to a Penn Concur specialist. Step by step training guides available in Resources bo[x here.](http://cms.business-services.upenn.edu/penntravel/)* 

## **GUIDELINES FOR REIMBURSEMENTS**

*In order to expedite expense reimbursement, please adhere to the policies below:*

- 1) Submit reimbursements within 10 days of the conclusion of your trip/event.
- 2) Reimbursements for individuals not affiliated with Penn (guest, visitor, etc.) cannot be processed through Concur. They must be reimbursed through the Penn Marketplace/supplier portal.
- 3) **All meals require itemized receipts.** Submit actual expenses when traveling. Per Diem is allowable for locations where receipts aren't commonly available, but must be approved by Business Office prior. P.D. will be 50% of State Department rates, unless otherwise noted.
	- o Meal reimbursements must list attendees
- 4) Food purchases should be in relation to a business meeting as documented in *[Travel](https://www.finance.upenn.edu/sites/default/files/2359_0.pdf)  [Policy 2359](https://www.finance.upenn.edu/sites/default/files/2359_0.pdf)*. Total meal costs (with tax, tip & drinks) are limited to \$80/person for dinner, \$35/person for lunch, & \$30/person for breakfast. Reimbursement will be limited to this amount without prior approval from the Business Office.
- 5) **Meals with other Penn colleagues** in local restaurants are generally not reimbursable. Local meals with colleagues should be considered a personal expense unless the business being conducted is such that it cannot be done in the office.
- 6) **Hotels** must be itemized by room rate, room tax, parking, internet, and other reimbursable charges. *[Itemize Hotel Expense Directions](http://cms.business-services.upenn.edu/penntravel/images/stories/NUI-TEM_Training/cncrtr%20-%20itemize%20hotel%20expense%20-%20nui.pdf)*
- 7) **Alcohol-**No alcohol charges are reimbursable when dining alone, or exclusively with Penn colleagues. Alcohol expenses related to University-related business meals with attendees should be kept to a minimum and within reason.
- 8) **Exceptions:** Do not submit your report with exceptions. When you see this icon- $\bigwedge$ - fix the warning, or provide comment addressing.
- 9) **BOA Card** expenses will automatically flow into Concur. This may take up to 5 business days. Move these transactions onto an expense report rather than manually entering them.
- 10) **Ubers:** Rides must be for a business purpose. List travelers, destinations and purpose. Rides home from work are not reimbursable, unless attending a work function that ends after 8pm.

**Additional Questions:** Ask the Penn Global Business Office!